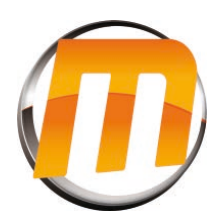

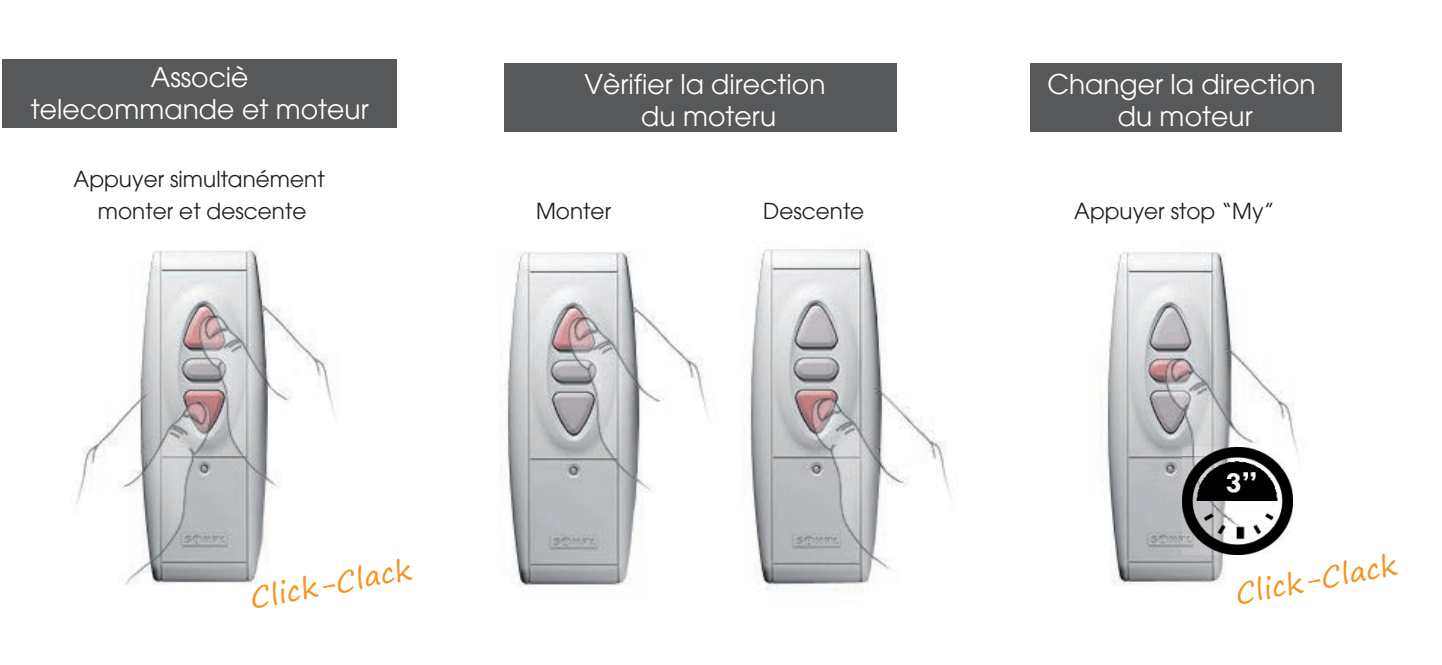

## Reglage fin de courde

Descente le moteur au point bas

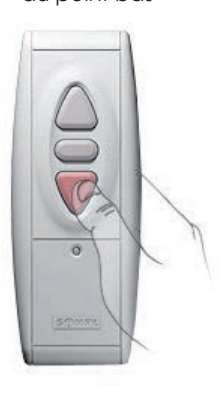

Appuyer simultanément stop et monter

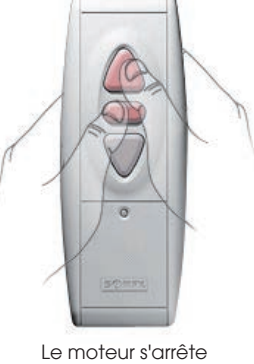

automatiquement

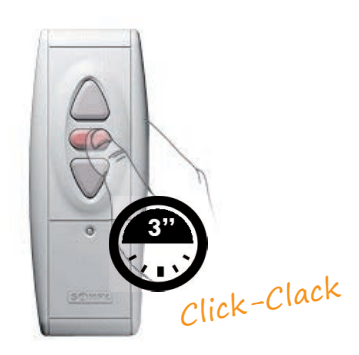

## Memoriser **Fermer Programmation**

## Appuyez stop "My" Appuyez sur le bouton derrière

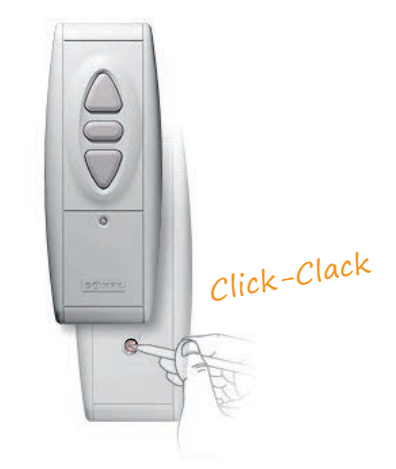